## **Screening for EAN at the UCLA Dental Clinic**

*Look* for signs of abuse and neglect.

*Ask* 3 abuse/neglect questions

*Listen* to the patient's answers.

- A "Yes" answer to 1 or more

questions is reason to suspect abuse or neglect. *Report* suspected abuse to Adult Protective Services; refer to UCLA reporting protocol.

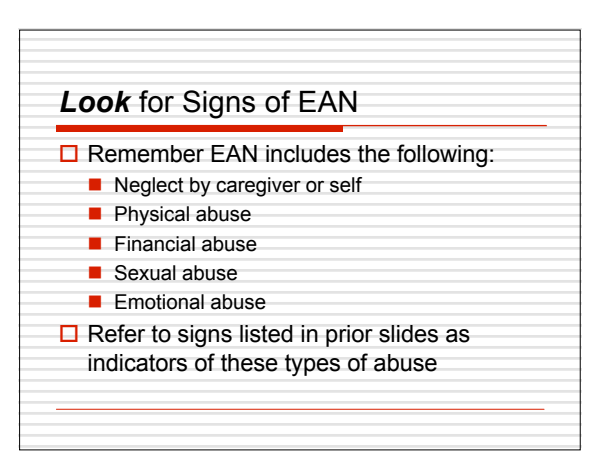

## *ASK* Three Questions in OD Interview Student dentists will ask patients over 65yo the following three questions as indicated in the Oral Diagnosis Patient Assessment Guide: 1. Are you afraid of anyone at your home or care facility? 2. Do you ever feel your medications are not available when you need them? 3. Are you ever in need of help with brushing, flossing or taking care of your teeth but not able to find someone to help you?

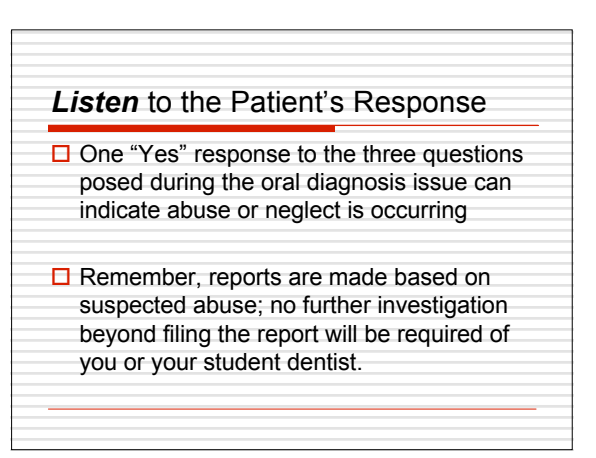

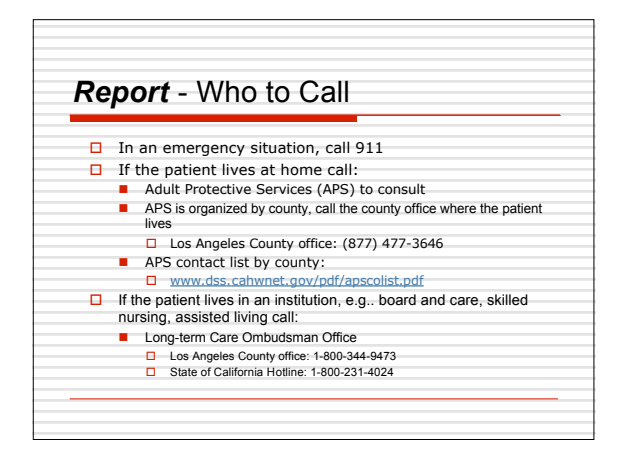

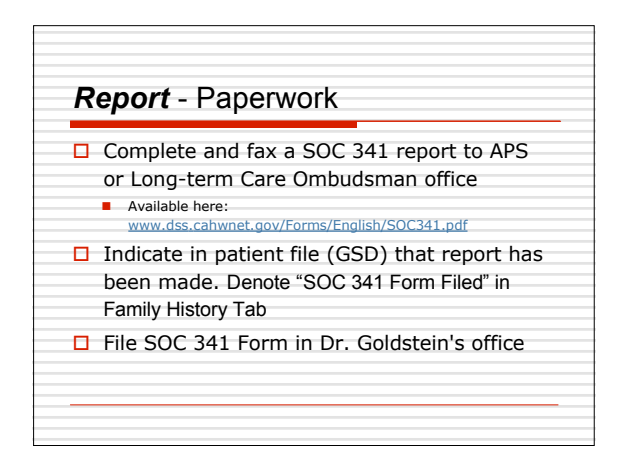